## **TVirtualPad**

**fResizing fgIsA**

|                                                       | @~TVirtualFadtUxmax PaintBox               |                                            | SetPad                                     |            |
|-------------------------------------------------------|--------------------------------------------|--------------------------------------------|--------------------------------------------|------------|
|                                                       |                                            | GetSender GetUymax PaintFillAre&etPad      |                                            |            |
| AbsCoordin@etGridx PaintFillAre&etAttFillP            |                                            |                                            |                                            |            |
| AbsPixeltoXGetGridy                                   |                                            | PaintPadFra&etAttLine                      |                                            | οŚ,        |
| AbsPixeltoYGetTickx                                   |                                            |                                            | PaintLine SetAttMarkerPS                   |            |
| AddExec GetTicky                                      |                                            |                                            | PaintLineNDSetAttTextPS                    |            |
| cd                                                    | GetX1                                      | PaintLine3DSetName                         |                                            |            |
| Clear                                                 | GetX2                                      |                                            | PaintLine3DSetSelected                     |            |
| Close                                                 | GetY1                                      | <b>PaintPolyLin®etTicks</b>                |                                            |            |
| PaintPolyLir&etTickx<br>CopyPixmapGetY2               |                                            |                                            |                                            |            |
| CopyPixmapGetListOfPriPaitintPolyLirGetDicky          |                                            |                                            |                                            |            |
|                                                       |                                            | DeleteExec GetListOfExPaintPolyLir&MDide   |                                            |            |
| Divide                                                |                                            | GetPrimitivePaintPolyMaSkeTheta            |                                            |            |
| Draw                                                  |                                            | GetSelectedPaintPolyMaBleePhi              |                                            |            |
|                                                       |                                            | DrawClassO@jet@tad PaintModifie@letToolTip |                                            | Fext       |
|                                                       |                                            | DrawFrame GetPadPoinfeaintText SetVertical |                                            |            |
| GetBorderMGdePadSavePaintTextNDGetView                |                                            |                                            |                                            |            |
|                                                       | GetBorderSi <sup>getSelectedPadeltoX</sup> |                                            | WaitPrimitive                              |            |
| GetCanvasIMGetView                                    |                                            | PixeltoY                                   | Update                                     |            |
| GetCanvas GetLogx                                     |                                            | Pop                                        | UtoAbsPixel                                |            |
| GetVirtCanv@etLogy                                    |                                            | Print                                      | VtoAbsPix                                  |            |
| GetEvent GetLogz                                      |                                            | Print                                      | UtoPixel                                   |            |
|                                                       | GetEventX GetMother Range                  |                                            | VtoPixel                                   |            |
|                                                       |                                            |                                            | GetEventY GetName RangeAxis XtoAbsPixel    |            |
|                                                       |                                            |                                            | GetFrame GetTitle RecursiveRertmoArbsPixel |            |
| GetHighLigh GGt Rad Pain Redraw Axis Xto Pad          |                                            |                                            |                                            |            |
| GetNumber GetPixmapIIResetView3DYtoPad                |                                            |                                            |                                            |            |
|                                                       |                                            | GetRange GetView3D ResizePad XtoPixel      |                                            |            |
|                                                       | GetRangeAxHasCrossha&aveAs                 |                                            | YtoPixel                                   |            |
|                                                       |                                            | GetPadPar HighLight SetBatch CreateTool    |                                            | <b>Tip</b> |
| GetXlowNDGlasFixedAspetBRaderMDdeteTool<br><b>Tip</b> |                                            |                                            |                                            |            |
| GetYlowNDCsBatch SetBorderSiBesetToollip              |                                            |                                            |                                            |            |
|                                                       |                                            | GetWNDC IsBeingResizedCanvas CloseTooli    |                                            | ip         |
| GetHNDC                                               |                                            | IsEditable SetCanvasS@etViewer             |                                            | D          |
| GetWw                                                 |                                            |                                            | IsModified SetCrosshaiReleaseViewer        |            |
| GetWh                                                 |                                            | IsRetained SetCursor Pad                   |                                            |            |
|                                                       |                                            | GetAbsXlowNMD@rtical SetDoubleB@ffass      |                                            |            |
| GetAbsYlowINDC<br>SetEditable Class_Nan               |                                            |                                            |                                            | ė          |
| GetAbsWNDModified SetFixedAspleAtRatio                |                                            |                                            |                                            |            |
| <b>GetAbsHNDOpaqueMovBegGrid</b>                      |                                            |                                            | ShowMemb                                   | ers        |
| GetAspectR@tmaqueResiSietGridx                        |                                            |                                            | Streamer                                   |            |
| GetPhi                                                | PadtoX                                     | SetGridy                                   |                                            |            |
| GetTheta                                              | PadtoY                                     | SetLogx                                    |                                            |            |
| GetUxmin                                              | Paint                                      | SetLogy                                    |                                            |            |
|                                                       | GetUymin PaintBorderB8tLogz                |                                            |                                            |            |
|                                                       |                                            |                                            |                                            |            |
|                                                       |                                            |                                            |                                            |            |

## **TAttLine**

**fLineColor fLineWidth fLineStyle fgIsA @~TAttLine GetLineStyle SetLineColor TAttLine TAttLine Copy DistancetoLBaveLineAttObastsSName**  $GetLineCol@etLineAttri@Aes$ **GetLineWidth Modify ResetAttLine Class SetLineStyle SetLineWidth Streamer StreamerNVirtual**

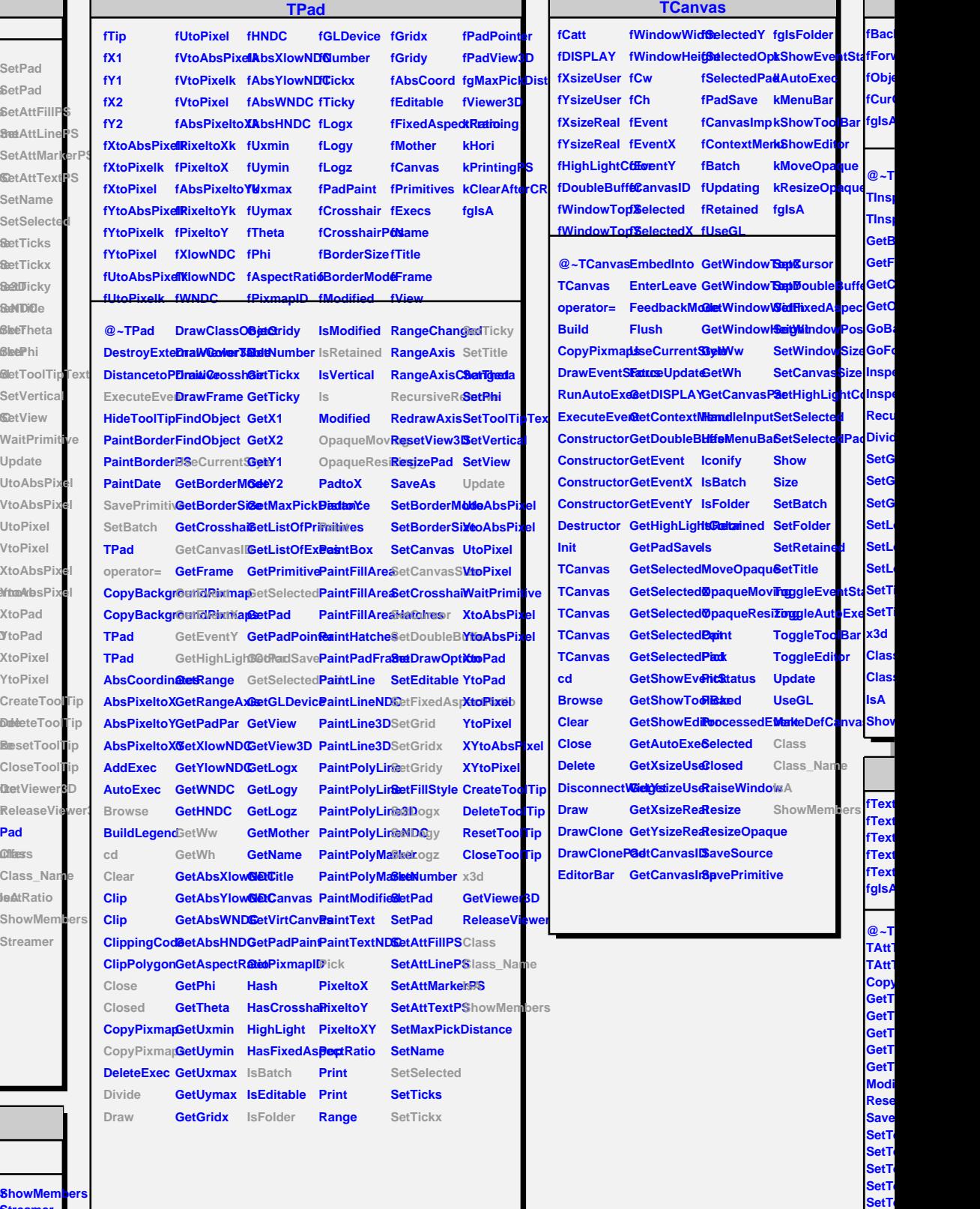

**SetT SetT** 

**Class Class IsA**